# ソフトウェア工学 **(**第**3**回**)**

### 土村 展之 (関西学院大学 理工学部 教育技術職員) [http://ist.ksc.kwansei.ac.jp/](http://ist.ksc.kwansei.ac.jp/~tutimura/)∼tutimura/

### 東京農工大学 工学部 情報工学科 2012 <sup>年</sup> <sup>7</sup> <sup>月</sup> <sup>21</sup> <sup>日</sup>

#### <span id="page-1-0"></span>[文字列の扱い](#page-1-0)

◆C [言語の文字列](#page-2-0)<br>◆ **❖ [よく使う文字列操作](#page-3-0)**<br>門数

関数

❖ [クイズ](#page-4-0)

❖ [クイズの答え](#page-5-0)

◆ [文字列の初期化](#page-6-0)<br>→

❖ [文字型](#page-7-0)

❖ [例題](#page-8-0) (40) (41) (42)<br>→ 与生气

❖ [解答例](#page-9-0) (40)

◆ [解答例](#page-10-0) (42)<br>・・・・・・・・・・

❖ 例題 (43) [\(43'\)](#page-11-0)<br>→ <del>t=//</del>/=/

❖ [解答例](#page-12-0) (43)<br>,

❖ 例題 (43') [について](#page-13-0)

[レポートの講評](#page-14-0)

[慣用句](#page-18-0)

[便利な外部コマンド](#page-22-0)

[乱数](#page-24-0)

[整列](#page-30-0)

[構造体](#page-35-0)

[状態遷移](#page-43-0)

#### 再唱呼び出し

 ソフトウェア工学(<sup>第</sup> <sup>3</sup> <sup>回</sup>) <sup>2</sup> / <sup>52</sup>

# 文字列の扱い

### <span id="page-2-0"></span>**C**言語の文字列

- ●● charの配列で、最後にヌル文字 '\0'<br>一古File E ± にも収p±=!
- ●文字列の長さに制限なし
- 作美領域ほ目則で確保 作業領域は自前で確保する
- ●正規表現マッチングは標準関数にない
- 作美韻域をあふればいよつ、細心の ● 作業領域をあふれないよう、細心の注意を sizeof() と strlen() は 1 ずれる

#define STR "hoge" printf("%d\n", strlen(STR));  $/* 4 */$ printf("%d\n", sizeof(STR));  $/* 5 */$ 

### <span id="page-3-0"></span>よく使う文字列操作関数

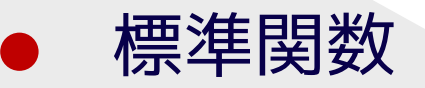

#### $\begin{array}{cc} \text{\textbullet} & \text{strlen(s)} \end{array}$ ✦

- ✦strcat(d,s), strcpy(d,s), strncat(d,s,n)
- ✦strchr(s,c), strstr(s,t), strcmp(d,s)
- ✦fgets(s,n,fp)
- ✦sprintf(s,fmt,...), snprintf(s,n,fmt,...)
- ● 非標準関数
	- ✦ strdup(s)
- strncpy()は設計ミスなので使用を避ける (終端の '\0' を書かないことがある)<br>atsへ # 翌計ミフ (バッファ溢れを®
- ●● gets() も設計ミス(バッファ溢れを防げない)

<span id="page-4-0"></span>クイズ

●● 文字列→数値変換の関数は?

#### ●● 数値→文字列変換の関数は?

### <span id="page-5-0"></span>クイズの答え

●● 文字列→数値変換の関数は? ✦ atoi(), atol(), sscanf() など

while ( fgets(buff, sizeof buff, stdin) != NULL ) { sscanf(buff, "%d", &i); ...

- 数値→文字列変換の関数は?
	- ✦ sprintf()

sprintf(buff, "%d", i);

}<br>}

●

### <span id="page-6-0"></span>文字列の初期化

char  $a[] = "this";$ char  $b[] = { 't', 'h', 'i', 's', '0' };$ 

char  $*c$  = "that"; char \*d = { 't', 'h', 'a', 't', '\0' }; /\* NG \*/

```
a[0] = 'T';b[0] = 'T';c[0] = 'T'; /* NG */
```
### <span id="page-7-0"></span>文字型

- char, signed char, unsigned char は3つとも異なる<br>(aborの実体は<sup>ま</sup>りのビケにかに笑いい) (char の実体は残りのどちらかに等しい)
- sizeof(char) = 1 であるが、残りは 1 である保証はない
- ●getchar(), getc(fp), fgetc(fp)
- ●isalpha(c), isdigit(c), isxdigit(c)
- ●isspace(c), iscntrl(c), isprint(c)
- ●isupper(c), islower(c)
- ●toupper(c), tolower(c)

これらの関数の引数は int であることに注意

<span id="page-8-0"></span>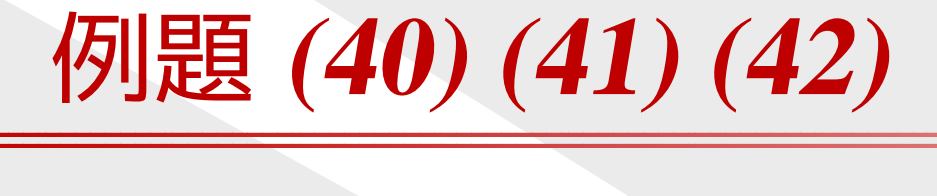

- (40) 標準入力から文字を受け取り、大文字に変換して標準出力に出力しなさい。
- (41)標準入力から文字を受け取り、文字数を数えなさい。
- (42)標準入力から文字を受け取り、数字の文字数を数えなさい。

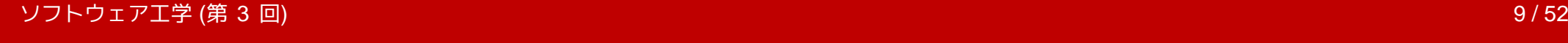

<span id="page-9-0"></span>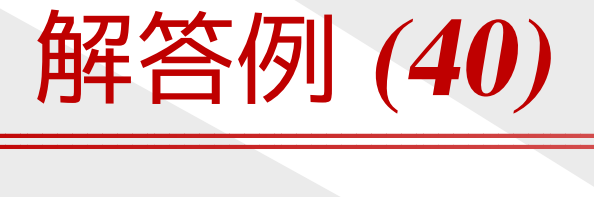

```
#include <stdio.h>
#include <ctype.h>
```

```
int main() {
    int c;
```

```
while ( (c=getchar() ) != EOF ) {
    putchar(toupper(c));}return 0;<br>
```
<u>}</u>

<span id="page-10-0"></span>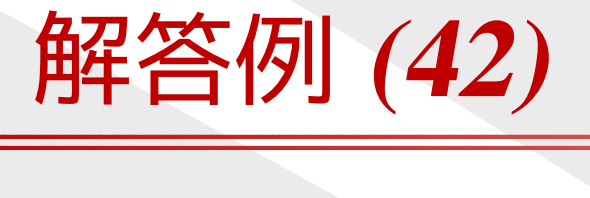

### 以下のプログラムは正しくは動きません。修正しなさい。

#include <stdio.h> #include <ctype.h> #define TRUE <sup>1</sup> #define FLASE <sup>0</sup>

```
int main() {
    int c, num = 0;
```

```
while ( (c=getchar() ) != EOF ) {
    if ( isdigit(c) == TRUE ) num++;
}printf("%d\n", num);<br>return 0'
return 0;
```
<span id="page-11-0"></span>例題 **(43) (43')**

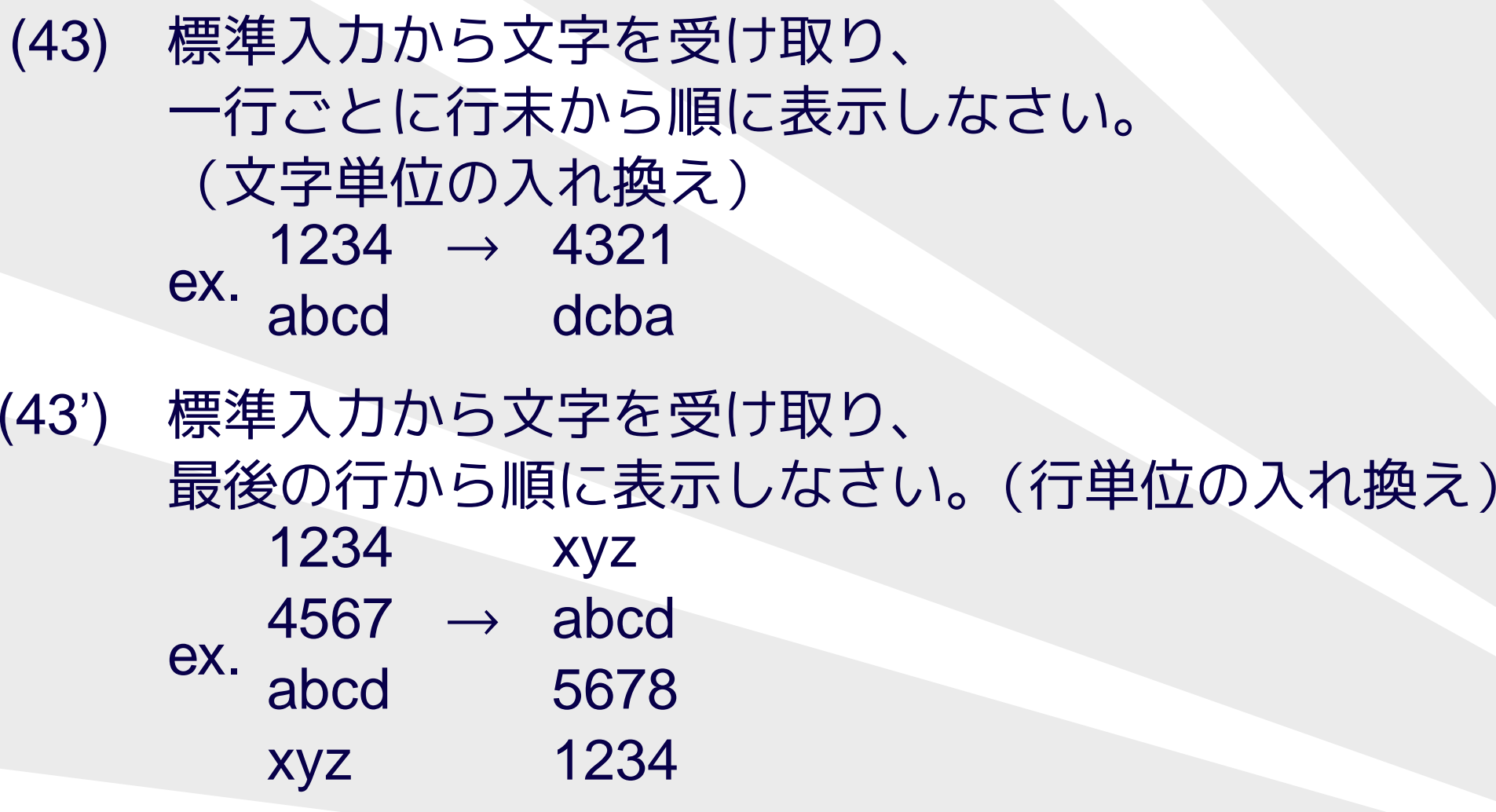

(43') は入力をすべて記憶する必要があるので極端に難しい

<span id="page-12-0"></span>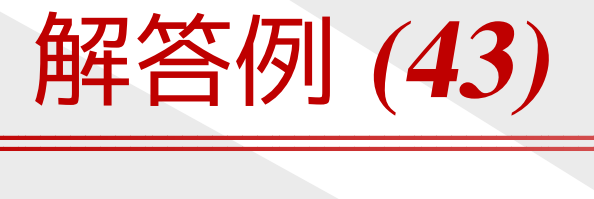

### 以下のプログラムの動作は少し変です。

```
#include <stdio.h>
#include <string.h>
#define BUFF_SIZE 1000
```

```
int main() {
    int i, len;
    char buff[BUFF_SIZE];
```

```
while ( fgets(buff, sizeof buff, stdin) != NULL ) {
    len = strlen(buff);
    for (i=len-1; i>=0; i--) putchar(buff[i]);
}
return 0;
```
}<br>}

# <span id="page-13-0"></span>例題 **(43')** について

- <sup>C</sup> 言語で正しく書くのは大変✦ 入力行数に上限をつければ簡単になる
- ●● Perl 言語なら簡単
	- perl -e 'print reverse(<STDIN>)'

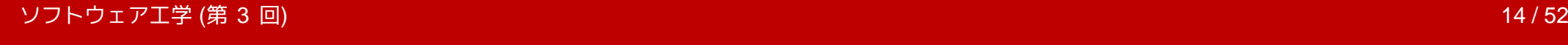

#### <span id="page-14-0"></span>[文字列の扱い](#page-1-0)

#### [レポートの講評](#page-14-0)

- ❖ [前回のレポート課題](#page-15-0)
- ❖ [講評](#page-16-0)
- ❖ [講評](#page-17-0)

#### [慣用句](#page-18-0)

[便利な外部コマンド](#page-22-0)

[乱数](#page-24-0)

[整列](#page-30-0)

[構造体](#page-35-0)

[状態遷移](#page-43-0)

[再帰呼び出し](#page-49-0)

# レポートの講評

#### ソフトウェア工学 (<sup>第</sup> 3回)

### <span id="page-15-0"></span>前回のレポート課題

ビンゴゲームのビンゴ判定をするプログラムを作りなさい。

- 5×5のマスに1~ <sup>75</sup> の数字が並んでいる。
- \_\_\_ ● 中央のマスは初めから有効になっている。 ●
- ● 数字がひとつずつ選ばれる。選ばれた数字が盤面にあれば、そのマスが有効になる。
- ●● 縦横斜めいずれか1列が揃って有効になったらビンゴ。 ●ビンゴになるまでに選ばれた数字の個数を出力せよ。

<span id="page-16-0"></span>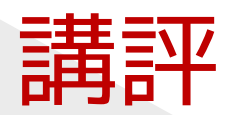

#### ●● 2次元配列をいくつ持つか

◆ 数字のテーブル以外に、出たかどうかのテーブルを持つ<br>・・\*\*ウのニーゴ=カィのゼ!+### ✦✦数字のテーブルを <sup>1</sup> つだけ持ち、破壊する

#### ●● ビンゴ判定のタイミング

- ◆ 新たな数字が読み上げられるたび ✦
- ✦読み上げられた数字が盤面にあるときのみ

<span id="page-17-0"></span>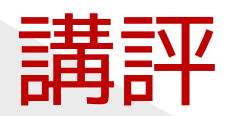

- ● ビンゴ判定の方法
	- ✦ ループ✦ ハードコーディング
	- ✦ 行ごと列ごとの情報を配列に保存して更新
- ● 情報出力
	- ✦ どこがビンゴ(リーチ)になったか✦盤面

<span id="page-18-0"></span>[文字列の扱い](#page-1-0)

[レポートの講評](#page-14-0)

#### [慣用句](#page-18-0)

❖ [ループ](#page-19-0)

❖ [ブール代数](#page-20-0)

❖ [基本姿勢](#page-21-0)

[便利な外部コマンド](#page-22-0)

[乱数](#page-24-0)

[整列](#page-30-0)

[構造体](#page-35-0)

[状態遷移](#page-43-0)

[再帰呼び出し](#page-49-0)

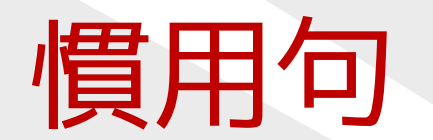

### <span id="page-19-0"></span>ループ

for (i=0; i<n; i++) { /\* 0オリジン \*/ };<br>for (i=1; i<=n; i++) { /\* 1オリジン \*/ }; for (i=1; i<=n; i++) { /\* <sup>1</sup> オリジン \*/ };

for (i=0; i<=n; i++) { /\* 奇妙 \*/ }; for (i=1; i<n; i++) {  $/*$  奇妙 \*/ };

for (i=0; i<n+1; i++) { /\* <sup>0</sup> オリジン, <sup>1</sup> 回多い \*/ }; for (i=1; i<=n-1; i++) { /\* <sup>1</sup> オリジン, <sup>1</sup> 回少ない \*/ };

for (i=n-1; i>=0; i--) { /\* <sup>0</sup> オリジン, 逆順, ループ変数は符号付きであること \*/ }<br>-1 オリ<sup>ミ</sup>゛ノ 、逆順 \*/ } for (i=n; i>0; i--) { /\* <sup>1</sup> オリジン, 逆順 \*/ }

<span id="page-20-0"></span>ブール代数

### if (  $!(a &db)$  ) <=> if (  $|a||$   $|b$  ) if (  $!(a || b)$  ) <==> if (  $!a & 0 & 0$ )

<span id="page-21-0"></span>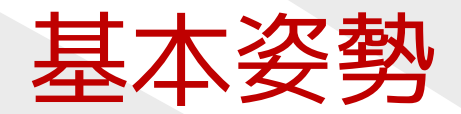

- ●変数のスコープ(通用範囲)はなるべく狭く。
- ●● キャスト (型変換) は最小限に。
- コメントは多く。…とは言うけれ ● コメントは多く。…とは言うけれど…
	- ✦ 適切な変数名・関数名は値千金。✦ 不自然な処理にはコメントを。 ✦ コメントには「なぜ」を書く。(その実装を選んだ理由を説明する)

<span id="page-22-0"></span>[文字列の扱い](#page-1-0)

[レポートの講評](#page-14-0)

[慣用句](#page-18-0)

[便利な外部コマンド](#page-22-0)

**❖** [文字列検索・置換・](#page-23-0)<br>比較 比較

[乱数](#page-24-0)

[整列](#page-30-0)

[構造体](#page-35-0)

[状態遷移](#page-43-0)

[再帰呼び出し](#page-49-0)

# 便利な外部コマンド

### <span id="page-23-0"></span>文字列検索・置換・比較

文字列検索grep 'print' <sup>&</sup>lt; infile

文字列置換sed -e 's/print/PRINT/g' <sup>&</sup>lt; infile <sup>&</sup>gt; outfile

テキスト比較(強力!) diff -u file1 file2 <sup>|</sup> less <span id="page-24-0"></span>[文字列の扱い](#page-1-0)

[レポートの講評](#page-14-0)

[慣用句](#page-18-0)

[便利な外部コマンド](#page-22-0)

#### [乱数](#page-24-0)

❖ [標準関数の乱数](#page-25-0)

❖ [乱数の使い方](#page-26-0) (rand)<br>→ ブックサービス

❖ [乱数の使い方](#page-27-0) (srand)<br>^ ´` \*\* \*\* \* ~ \* ~ ^ ^ `

◆ [乱数を使う上での注](#page-28-0)<br>音点 意点

❖ [例題](#page-29-0) (44)

[整列](#page-30-0)

[構造体](#page-35-0)

[状態遷移](#page-43-0)

[再帰呼び出し](#page-49-0)

乱数

#### ソフトウェア工学 (第3回) (<sup>第</sup> <sup>3</sup> <sup>回</sup>) <sup>25</sup> / <sup>52</sup>

### <span id="page-25-0"></span>標準関数の乱数

#include <stdlib.h>

int rand(void); void srand(unsigned int seed);

●● rand()で0~RAND\_MAXの整数値が得られる。<br>▲ 再現可能たので、正確にけ疑心乱数

- ●● 再現可能なので、正確には疑似乱数。
- ●● 乱数としての性質は、一般にあまり良くない。
- ●● 乱数列は環境依存。
- ●srand() を用いると同一環境では再現性あり。

## <span id="page-26-0"></span>乱数の使い方**(rand)**

- ●● 実数値(0 ≤ r < 1)
	- ◆  $r = \text{rand()} / (\text{RAND\_MAX} + 1.0);$
- ●● 実数値(0 ≤ r ≤ 1)
	- $\text{\textbullet} \quad \text{r} \; = \; \text{(double) rand()} \; / \; \text{RAND\_MAX}$ ;
- サイコロ (r = {1, 2, 3, 4, 5, 6})
	- ✦ <sup>r</sup> <sup>=</sup> <sup>1</sup> <sup>+</sup> rand() % 6; /\* 非推奨 \*/
	- ◆  $r = 1 + (int)(rand() / (RAND_MAX+1.0) * 6);$

## <span id="page-27-0"></span>乱数の使い方**(srand)**

- ●● srand() で seed(乱数の種)を指定。<br>一:
	- ✦◆ 同じ seed からは同じ乱数系列が得られる。<br>▲ 通堂け main () で一度だけ実行すれげ+4分
	- ✦◆ 通常はmain()で一度だけ実行すれば十分。<br>▲ seedをコマンドライン리数で指定できろと
	- ✦seed をコマンドライン引数で指定できると便利。
- ●● 再現性をわざとなくしたければ時刻を用いることが多い。 srand((unsigned)time(NULL));

```
int main() {
    srand(0); print(f''\%d\n', rand());
    srand(0); printf("%d\n", rand()); /* 同じ値 */
   return 0;
```
}<br>}

## <span id="page-28-0"></span>乱数を使う上での注意点

#### ●● 標準関数には問題が多い。

- ◆ 環境に依存(違うコンパイラでは違う数列)。 ✦✦ 乱数としての性質。
- メルセンヌ・ツイスターを使うのがよい。
	- [http://www.math.sci.hiroshima-u.ac.jp/](http://www.math.sci.hiroshima-u.ac.jp/~m-mat/MT/SFMT/) ∼m-mat/MT/SFMT/✦
	- **◆ 環境依存しない。**
	- ✦乱数としての性質も大きく改善。

<span id="page-29-0"></span>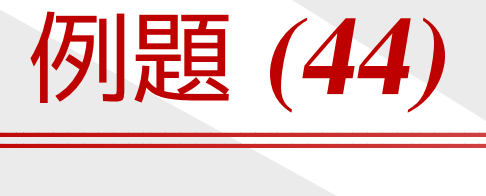

- ●● ビンゴ判定のプログラムを改造して、 読み上げられる数字を、ファイルから読み込む代わりに、乱数で生成しなさい。
	- 再現性に注意すること。(バグ取りに必須)✦
	- ◆ プログラムを2本に分割してもよい。<br>。 壬肯!± 数点左リナちい!
	- ✦ 重複した数字を出さないよう配慮する?

<span id="page-30-0"></span>[文字列の扱い](#page-1-0)

[レポートの講評](#page-14-0)

[慣用句](#page-18-0)

[便利な外部コマンド](#page-22-0)

[乱数](#page-24-0)

#### [整列](#page-30-0)

- ❖ [標準関数のソート](#page-31-0)
- ❖ [比較関数の作り方](#page-32-0)
- ❖ qsort() [の使い方](#page-33-0)
- ❖ 例題 [\(45\)\(45'\)](#page-34-0)

[構造体](#page-35-0)

[状態遷移](#page-43-0)

[再帰呼び出し](#page-49-0)

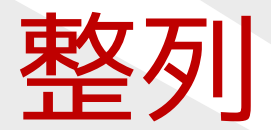

<span id="page-31-0"></span>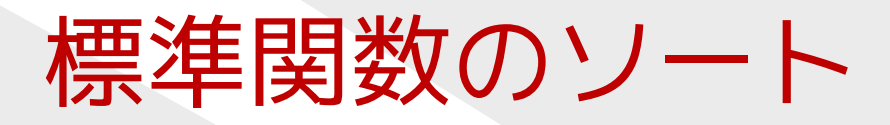

#include <stdlib.h>

void qsort(void \*base, size\_t nmemb, size\_t size, int(\*compar)(const void \*, const void \*));

- ●● 配列を並び替える標準関数。 ● ニアルコリスムかクイックソ ● アルゴリズムがクイックソートとは限らない。 (実際にマージソートの場合も)●● 安定性は保証されない。
- 比戦関致を用息9るの 比較関数を用意するのが面倒だが、応用範囲は広い。
	- ✦ 逆順のソート
	- ✦ 安定にする

✦ インデックスのみのソート(実体の並び順を保存)

## <span id="page-32-0"></span>比較関数の作り方

/\* int[] の比較関数 \*/ int cmp(const void \*p, const void \*q) { /\* p, <sup>q</sup> をすぐに代入しなおす \*/ const int  $a = (const int^*)p$ ; const int  $*b = (const int*)q;$ 

> /\* p, <sup>q</sup> は2度と使わない \*/ if  $(*a > *b)$  return  $+1$ ; if  $(*a < *b)$  return  $-1$ ; return 0;

}<br>}

### <span id="page-33-0"></span>**qsort()**の使い方

int main() { int i, data[100];

for  $(i=0; i<100; i++)$  data[i] =  $(i-50)*(i-50)$ ;

qsort(data, /\* 配列の先頭 \*/<br>100. /\* 要素数 \*/ 100, /\* 要素数 \*/<br>sizeof(data[0]) /\* 1要素の★ sizeof(data[0]), /\* 1要素の大きさ \*/<br>cmn)・ /\* H!較関数 \*/ cmp); /\* 比較関数 \*/

for  $(i=0; i<100; i++)$  printf("%d\n", data[i]); return EXIT\_SUCCESS;

}<br>}

# <span id="page-34-0"></span>例題 **(45)(45')**

- (45) 乱数で <sup>0</sup><sup>~</sup> <sup>1000</sup> の範囲の整数を <sup>100</sup> 個生成し、 大きいもの順にソートしなさい
	- ✦ テストプログラムも
	- ✦ 外部コマンドを利用した方法も
- (45') 乱数で x,y 座標(座標はそれぞれ <sup>0</sup><sup>~</sup> <sup>1000</sup> の範囲の整数)を 100 組生成し、原点に近いもの順にソートしなさい
	- ◆ かなりの難問
	- ✦ 外部コマンドを利用した方法も

<span id="page-35-0"></span>[文字列の扱い](#page-1-0)

[レポートの講評](#page-14-0)

[慣用句](#page-18-0)

[便利な外部コマンド](#page-22-0)

[乱数](#page-24-0)

[整列](#page-30-0)

#### [構造体](#page-35-0)

- **❖[構造体とは](#page-36-0)**<br>・ ………
- **❖ [構造体のメンバへの](#page-37-0)**<br>アクセス アクセス

**❖[構造体へのポインタ](#page-38-0)**<br>ト리数渡し と引数渡し

**❖ [構造体の意義](#page-39-0)**<br>・・・・・・・・

**❖ [構造体に操作をする](#page-40-0)**<br>胆数形を*に*そ 関数群を作る

**◆ [構造体の設計方針と](#page-41-0)**<br>投い方 扱い方

❖ 例題 [\(46\)\(46'\)](#page-42-0)

#### [状態遷移](#page-43-0)

[再帰呼び出し](#page-49-0)

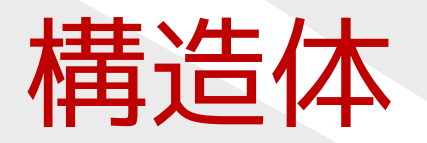

### <span id="page-36-0"></span>構造体とは

● 複数のデータをひとまとめにして扱うためのもの●● ユーザーが定義する「型」 ●● 関連の深いデータをまとめるのに用いる ●● オブジェクト指向の基礎でもある ● 桶道体内部の変数を | メンハー ● 構造体内部の変数を「メンバ」「フィールド」と呼ぶ<br>-

```
struct point_st { /* 型宣言のみ */
   int x, y;
};
```
struct point\_st a, b; /\* 実体を伴う \*/

### <span id="page-37-0"></span>構造体のメンバへのアクセス

struct point\_st { /\* 型宣言 \*/ int x, y;<br>} a, b; } a, b; /\* 実体を伴う \*/

a.x = 1; a.y = 2; /\* 個々のメンバーに代入 \*/ printf("%d %d\n", a.x, a.y); /\* 1 2 \*/

b = a; /\* 構造体ごとコピー \*/<br>nrintf("%d %d\n" \_h\_x \_h\_v); /\* 1\_2 \*/ printf("%d %d\n", b.x, b.y); /\* 1 2 \*/

<span id="page-38-0"></span>構造体へのポインタと引数渡し

struct point\_st { int x, y; };

```
void point_print(struct point_st *p) {
     printf("%d %d\n", p->x, p->y);
```

```
int main() {
     struct point_st a, *p; /* p には実体がない */
     p = \&a;p \rightarrow x = 1; (*p) \cdot y = 2;
     printf("%d %d\n", a.x, a.y); /* 1 2 */<br>point_print(&a); /* 1 2 */
     point_print(&a); /* 1 2 */<br>point_print(p); /* 1 2 */
     point\_print(p);
```
....

}<br>}

### <span id="page-39-0"></span>構造体の意義

```
struct point3_st {
    int x, y, z;
} p[10];
```

```
void point3_print(
        struct point3_st *p) {
    printf("%d %d %d\n",
           p->x, p->y, p->z);}
```
point3\_print(&p[5]);

int x[10], y[10], z[10];

```
void xyz_print(int x,
               int y, int z) {
    printf("%d %d %d\n",
           x, y, z);
}
```
 $xyz\_print(x[5], y[5], z[5])$ ;

### <span id="page-40-0"></span>構造体に操作をする関数群を作る

```
●● メンバーを表示する
● メノハーを初期化
● メンバーを初期化(代入)する
  (パラメータの範囲チェックも)
```

```
struct date_st {
   int year, month, day;
   int num; /* なくてもよいが、状況次第で役立つ */
}
```

```
void date_init(struct date_st *p, int y, int m, int d) {
    if (!is_valid_date(y,m,d)) { exit(1); /*T5-*p \rightarrow year = y;
    p->month = m;
    p->day = d;
    p->num = date_to_num(y,m,d);
```
<u>}</u>

### <span id="page-41-0"></span>構造体の設計方針と扱い方

- ● 何を構造体にまとめるべきかは、難しい問題✦ 「何を関数に分離するか」と類似✦「オブジェクト指向」という思想が手助け
- ● 構造体は専用の関数を通じて操作する(メンバーを直接アクセスすることは避ける)✦ パラメータの範囲チェックが意味をなす✦ メンバーを変更してもプログラムの修正が容易

<span id="page-42-0"></span>例題 **(46)(46')**

- (46) 乱数で x,y 座標(座標はそれぞれ <sup>0</sup><sup>~</sup> <sup>1000</sup> の範囲の整数)を 100 組生成し、原点に近いもの順にソートしなさい
- (46') 乱数で x,y 座標(座標はそれぞれ <sup>0</sup><sup>~</sup> <sup>1000</sup> の範囲の整数)を 100 組生成し、偏角でソートしなさい。

<span id="page-43-0"></span>[文字列の扱い](#page-1-0)

[レポートの講評](#page-14-0)

[慣用句](#page-18-0)

[便利な外部コマンド](#page-22-0)

[乱数](#page-24-0)

[整列](#page-30-0)

[構造体](#page-35-0)

#### [状態遷移](#page-43-0)

❖ [例題](#page-44-0) (50)<br>,………

**❖ [解答例](#page-45-0) (50) その 1** 

◆ [解答例](#page-46-0) (50) その 2<br>・・・・・・・

❖ [状態の記憶方法](#page-47-0)

❖ [例題](#page-48-0) (51)

[再帰呼び出し](#page-49-0)

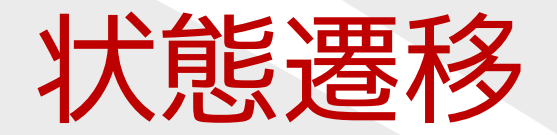

<span id="page-44-0"></span>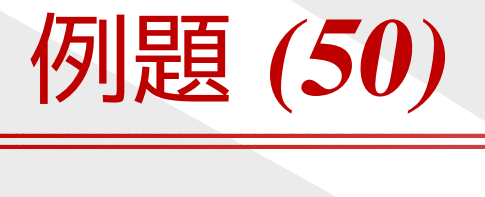

- ●次のような自動販売機の真似をするプログラムを書け。
- ●● 商品は1種類で、金額は100 円。<br>▲ 受け取ろ碩貨け10 円 50 円 100
- ●● 受け取る硬貨は 10 円, 50 円, 100 円の 3 種類。<br>▲ 出入全額が 100 円以上になると、商具とお釣
- ●● 投入金額が 100 円以上になると、商品とお釣りが出る。<br>▲ まーボードから投入する硬貨の全額を受け付けて
- ●● キーボードから投入する硬貨の金額を受け付けて、<br>サネックの金額をまテレス終フサト お釣りの金額を表示して終了せよ。

投入する硬貨の金額を入力して下さい。→ 10<br>投入する硬貨の全額を入力して下さい。→ 50 投入する硬貨の金額を入力して下さい。→ 50<br>投入する硬貨の全額を入力して下さい。→ 10 投入する硬貨の金額を入力して下さい。→ 100<br>お釣りは 60 円です お釣りは <sup>60</sup> 円です。

<span id="page-45-0"></span>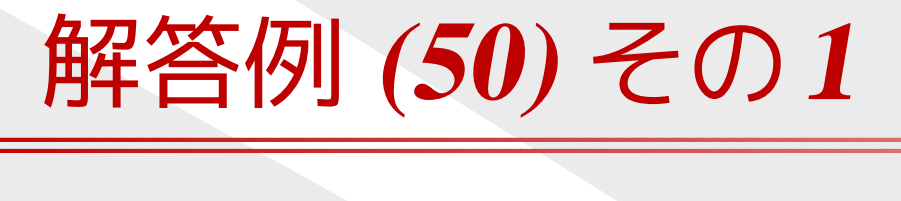

int main(void) { int sum  $= 0$ , coin;

```
while (sum < 100) {
   printf("投入する硬貨の金額を入力して下さい。→");
    scanf("%d", &coin);
    if (coin ==10 || coin == 50 || coin == 100) {
       sum += coin;}}printf("お釣りは%d円です。\n", sum-100);<br>return 0:
return 0;
```
}

<span id="page-46-0"></span>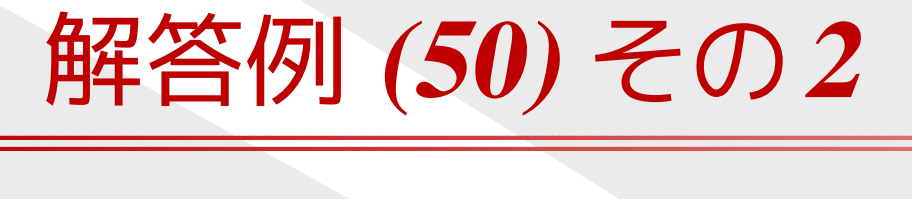

}

int main(void) { int coin;

```
ソフトウェア工学 (第 3 回)
       (第 3 回) 47 / 52
scanf("%d", &coin);
     while (1) {
          printf("投入する硬貨の金額を入力して下さい。→");scanf("%d", &coin);
          if (coin == 100) { // 100 \boxplusprintf("お釣りは 0 円です。\n"); break;<br>se if (coin == 50) { // 50 円
          } else if (coin == 50) { // 50 円
              printf("投入する硬貨の金額を入力して下さい。→");
              scanf("%d", &coin);
              if (coin == 100) { // 150 Hprintf("お釣りは 50 円です。\n"); break;<br>se if (coin == 50) { // 100 円
              } else if (coin == 50) { // 100 円
                   printf("お釣りは 0 円です。\n"); break;<br>se if (coin == 10) { // 60 円
              } else if (coin == 10) { // 60 \boxplusprintf("投入する硬貨の金額を入力して下さい。→");
```
### <span id="page-47-0"></span>状態の記憶方法

- ● ここでは「投入金額」が状態だと思うことにする。●● 変数で覚える vs. 実行部分で覚える<br>▲ キー λ カのエラー処理は 1 ヶ所にき
- ●キー入力のエラー処理は1ヶ所にまとめたい。
- ●● (この場合は)変数で状態を表現するのが妥当。
	- ◆ 10 円→ 50 円と 50 円→ 10 円を区別する必要がない。<br>▲ 「動作確認にすべての投入順度を試す心理け? ✦✦動作確認にすべての投入順序を試す必要は?

<span id="page-48-0"></span>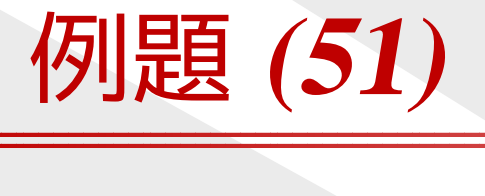

- ●次のようなローマ字かな変換をするプログラムを書け。
- ●入力はキーボードから受け取る。
- ●変換結果を画面に出力する。
- 人 刀 l c l d det char ( ) を i ' 入力には getchar() を1ヶ所のみで用い、 while ループで囲え。

<span id="page-49-0"></span>[文字列の扱い](#page-1-0)

[レポートの講評](#page-14-0)

[慣用句](#page-18-0)

[便利な外部コマンド](#page-22-0)

[乱数](#page-24-0)

[整列](#page-30-0)

[構造体](#page-35-0)

#### [状態遷移](#page-43-0)

[再帰呼び出し](#page-49-0)

❖ [再帰呼び出し](#page-50-0)

❖ [レポート課題](#page-51-0)

# 再帰呼び出し

#### ソフトウェア工学 (第3回) (<sup>第</sup> <sup>3</sup> <sup>回</sup>) <sup>50</sup> / <sup>52</sup>

## <span id="page-50-0"></span>再帰呼び出し

- ●ある関数から、その関数自身を呼び出すこと
- ●再帰的な手続きを簡潔に表現できる
- 冉帰関釵には、 冉帰の木师の場合 再帰関数には、再帰の末端の場合分けが必要
- ● 必ず等価なループ処理に書き換えることができる● 再帰の深さが 1000 を越えるようだと設計ミス<br>、通覚は 10。20 程度で収まる 通常は <sup>10</sup><sup>~</sup> <sup>20</sup> 程度で収まる

### int factorial(int n) { if (n==0) return 1; /\* 末端の処理 (0! <sup>=</sup> 1) \*/ return n \* factorial(n-1); /\* 再帰呼び出し \*/ }<br>}

<span id="page-51-0"></span>レポート課題

### 迷路を解くプログラムを書きなさい

- 77×21のマスに空白か文字のどちらかが入っている<br>キキューー…!?! ●
- ●空白のマスは通れる
- 乂子のくくは壁じ ● 文字のマスは壁で通れない
- 石下と左上のマスかスタ ● 右下と左上のマスがスタートとゴール
- 人タートとコールの間を結か退を表 ● スタートとゴールの間を結ぶ道を表示しなさい
- ● [http://ist.ksc.kwansei.ac.jp/](http://ist.ksc.kwansei.ac.jp/~tutimura/tuat/)∼tutimura/tuat/ で迷路のデータを配布する
- 提出期限は 7/31(火)